## Adobe Photoshop 2022 () Product Key With License Code Windows 2022

Installing Adobe Photoshop is relatively easy and can be done in a few simple steps. First, go to Adobe's website and select the version of Photoshop that you want to install. Once you have the download, open the file and follow the onscreen instructions. Installing Adobe Photoshop is relatively easy and can be done in a few simple steps. First, go to Adobe's website and select the version of Photoshop that you want to install. Once you have the download, open the file and follow the on-screen instructions. Once the installation is complete, you need to crack Adobe Photoshop. To do this, you need to download a crack for the version of Photoshop that you want to use. Once you have the crack, open the file and follow the instructions to apply the crack. After the crack is applied, you can start using Adobe Photoshop. Be sure to back up your files since cracking software is risky. With these simple steps, you can install and crack Adobe Photoshop.

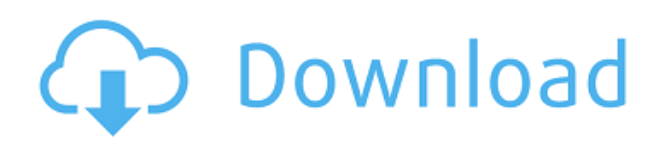

If there's another operating system out there that lacks a selection sort, InDesign, or some other handy new feature: Adobe Photoshop. Want an intelligent project for kids to color and add textures to? Use this Digital Publishing Licence for \$9.99 per month from Adobe. Everyone wants the latest and greatest version of Photoshop, but only a few people succeed in using it in a way that really helps their projects. Photoshop's explosion into the mainstream means that the company now has to make its products technologically possible for the average person to use to their full potential with charm, ease, and standard appeal. That's why this year brings both new and improved connectivity features as well as two new tools to the market. Image editing can be an awkward experience. There are a lot of moving parts. You've got color correction, resizing, sometimes rotating, and blending modes to choose from. Additionally, you can apply contrast, brightness, or black-and-white additions as a whole unit, or edit small parts of a photo. Adobe does an incredible job on each of these fronts, and this release is no exception. Adobe makes fine brushes and filters available as downloadable WIPs (work in progress), with updates brought along as soon as they're available. Software is getting smarter all the time, and people are taking it for granted that Photoshop can do anything you'd want. And if you've ever struggled with Photoshop, well, you know it can. The UI still has its fair share of quirks, but developer roadmaps are typically clear and the time to fix bugs has always been a stable advancement on the previous year. Bugs are uncommon. Stability is rare. Making sure the PSD export format doesn't suddenly get broken is an astute move; it makes life easy for designers who want to use their favorite tools at home or in another shop.

## **Adobe Photoshop 2022 () Download Serial Number Full Torrent Activation Code With Keygen For Windows {{ upDated }} 2023**

What kind of image editing program is best for beginners? If you are starting out, you might be looking for image editing software that is easy to use. You might be a beginner, and you might not be too great with computers or image editing. You won't have to edit them endlessly! However, Photoshop has so many options that it is important you start off correctly. Photoshop Elements, which is the absolute easiest to use program on the market, is perfect for someone who is learning Photoshop. **How do I set up Photoshop?**

Setting up Photoshop is a cinch. But, if you are installing Adobe Photoshop for the first time, you'll want to find information on the official website to set it up correctly. Here you'll find guides and tutorials on how to set up Photoshop. **How do I use Photoshop?**

You learn Photoshop by practicing and playing around with it! That being said, you'll want to learn all the basic things pertaining to Photoshop, the most important items to mastering Photoshop are the following. Tracking your media on the fly is one of those things you might just do on a phone or tablet, but don't want to replicate in your everyday workflow. Having a web tool makes this far easier. This table compares the web version of Photo Stitcher with the desktop version.

## **Field Web Version Desktop Version**

933d7f57e6

## **Download free Adobe Photoshop 2022 ()Activation Code With Keygen Keygen For (LifeTime) 2023**

Photoshop has many tools in the industry but some of them have been made obsolete as market changed to another one. Below we have mentioned some of the tools which were once termed as most important in Photoshop and are all made obsolete in the latest versions Photoshop. The biggest leap in the software, this tool takes any raster image (like photographs) and converts it into a vector image, allowing extensive editing on a flat design with the same ease as painting. Flash is the "glue" that lets you combine different Photoshop documents into a single PDF or Flash file, and create animated GIF, Web pages, and movies. Photos can also be merged into a single image file or layered for a specific look. For example, you can animate the raster image file into a color-changing background as a separate GIF file. Bitmap Design has all the characteristics of a vector image: You can zoom and rotate the document, and edit and resize a bitmap. However, when you export it to another format such as an animated GIF, the result has a final resolution that is fixed. Support for native vector graphics in a recent version of Photoshop has sped up the process of creating a vector file version of an image. Now you can create a pixel image, then use the Polygon tool to create a vector version of an image. The process is reminiscent of the creation of a hand-drawn illustration. Photography became an art form when the Web became art form. The creation of web sites is like art; there are various rules to guide web design and it should be properly done, whether you are a professional or a hobbyist.

photoshop cs2 keygen generator free download download photoshop cs2 free full version gratis photoshop cs2 key generator free download adobe photoshop cs2 free download greek adobe photoshop cs5 3d plugin download download photoshop cs5 32 bit download photoshop cs5 crack 32 bit adobe photoshop cs5 iso free download adobe photoshop cs5 full iso download adobe photoshop cs5 free download google drive

There is a huge selection of software in the Photoshop software category. If you are looking for the best photoshop software for free, the online app of Photoshop could be for you. There is no cost for this program and most of the features are the same. No customer support is available for this software. However, it is both easy to use and supports batch and undo features, which means you can drag and drop all your photos into the software. One of the popular software, Adobe Photoshop is Photoshop is one of the most favorite software. It is used worldwide by graphic designers, web designers, innovators and other professionals for their design needs. Designers use Photoshop to create stunning websites, apps, logos, and other multimedia content. However, Photoshop is not for everyone, since it is not an easy software to learn. Photoshop CC is the first update of the powerful Adobe Photoshop. This update provides a set of new features, which enhance the user experience and the overall product. Among those, the new automation and animation features allow you to create better animations, while the new artboard features let you work with multiple artboards on one canvas. Accordingly, the new adjustment features allow you to apply various adjustments in an easy way. The old timers are extremely upset with the fact that after the Adobe Photoshop 7, Photoshop CS 6 is not able to open and edit documents on the 24-bit capable computers. But, there are still some software vendors like CS5.6 can open and edit the old documents containing 24-bit colors. But, in case of 24-bit capable newer systems, Adobe Photoshop CS6 and CS7 can open your

Photoshop files.

Photoshop is an international standard for creation of graphics, interactive documents and multimedia products. It was unveiled in 1984 and is the best-selling desktop publishing software of all times. With thousands of millions of users it is one of the most widely used software applications. In case you don't know what Photoshop is and why you need it it's time to explore it. Adobe Photoshop Lightroom is a collaborative workspace that makes it easier for photographers to organize, manage and master images. Lightroom makes it simple to view, edit, annotate, process and save images, and share them. Lightroom allows you to work in an organized environment in three different ways. The first is as a catalog, where you can view all of your images. You can look at images individually, or by series such as weddings, landscapes, portraits, architecture, fashion, sports, or many others. The second way to use Lightroom is to view images as an online slideshow where you can move your images with your mouse, and generally view them anywhere via the internet. Lastly, you can import and organize your images into collections called presets. Presets are bundles of settings for photos, and are dedicated to specific styles and activities. To learn more about the new Adobe Creative Cloud features – including how to prepare for an update – visit our Creative Cloud page. Adobe Photoshop Lightroom is a definitive tool for organizing, editing, sharing or printing your photographs. It allows you to view, edit, organize, and preview photos on your computer desktops and mobile devices.

<https://jemi.so/stanapVasn/posts/hJRD2XC66P83IZSD24S4> <https://jemi.so/9lavaccongo/posts/k1FNKG5Hr2swfdW8smkB> <https://jemi.so/9lavaccongo/posts/JQ23gUfex71qRFVpcYPF> <https://jemi.so/0junccrinobke/posts/pQxACGXy0XddTJa5JMLO> <https://jemi.so/stanapVasn/posts/ZHBUMZxSoXlykE15ApVu> <https://jemi.so/0junccrinobke/posts/PxDyA2yRCshGIIin3M46>

Adobe Photoshop Elements 16 is built on the same Element engine as its Windows 10 counterpart, and it shares the much-loved features like Smart Sharpen, which lets you easily control how sharp an image is to make it look sharper when printed. That said, it lacks support for the company's latest RAW formats, so you'll need a subscription to Photoshop to edit raw files, even if you always shoot on the RAW setting. An example of the RAW editing capability is the Undo History. If you delete an object the next frame, you can undo and instantly put it back. However, only edits made between one frame to the next can be undone. There's a warning that the undo history consists of only the last 2 frames because you can only undo a limited number of steps. Another difference is that Photoshop Elements can't adjust the point of view or positions of objects like you'd find in Photoshop. So you'll need to manually move the background until it looks right. But there are no settings to automatically switch the focal point of an image to the eyes of the person in a portrait. You can use Adobe Portrait Guidelines for your images though. New updates also add command functions to support Apple's keyboard shortcuts, let you crop or rotate sectors, adjust text size or font, and perform other useful tasks. Here's a list of Photoshop's keyboard shortcuts for Mac. You also can use the zoom tool, eraser tool, selection tool, and selection tools to crop a selection or resize text or a logo. The Pan tool lets you slice an image into sections for further editing. The Space bar lets you invert a selection and the Cmd/Ctrl+Shift+I shortcut lets you switch between selection tools.

[https://shirleyswarehouse.com/wp-content/uploads/2022/12/Download-Adobe-Photoshop-CS6-LifeTim](https://shirleyswarehouse.com/wp-content/uploads/2022/12/Download-Adobe-Photoshop-CS6-LifeTime-Activation-Code-2023.pdf) [e-Activation-Code-2023.pdf](https://shirleyswarehouse.com/wp-content/uploads/2022/12/Download-Adobe-Photoshop-CS6-LifeTime-Activation-Code-2023.pdf)

<https://www.nolimitstotalfitness.com/wp-content/uploads/2022/12/ulemiola.pdf> <https://remcdbcrb.org/wp-content/uploads/2022/12/fidewica.pdf>

[https://www.dovesicanta.it/wp-content/uploads/2022/12/Adobe-Photoshop-EXpress-Free-License-Key](https://www.dovesicanta.it/wp-content/uploads/2022/12/Adobe-Photoshop-EXpress-Free-License-Key-2022.pdf) [-2022.pdf](https://www.dovesicanta.it/wp-content/uploads/2022/12/Adobe-Photoshop-EXpress-Free-License-Key-2022.pdf)

<https://www.top1imports.com/2022/12/24/photoshop-cs6-software-free-download-new/> [https://www.fithotech.com/wp-content/uploads/2022/12/Adobe-Photoshop-Cs6-0-Free-Download-FRE](https://www.fithotech.com/wp-content/uploads/2022/12/Adobe-Photoshop-Cs6-0-Free-Download-FREE.pdf) [E.pdf](https://www.fithotech.com/wp-content/uploads/2022/12/Adobe-Photoshop-Cs6-0-Free-Download-FREE.pdf)

[http://redstone-walker.com/wp-content/uploads/2022/12/Adobe-Photoshop-CC-2015-Version-16-Dow](http://redstone-walker.com/wp-content/uploads/2022/12/Adobe-Photoshop-CC-2015-Version-16-Download-free-Hacked-For-PC-x3264-lAtest-release-202-1.pdf) [nload-free-Hacked-For-PC-x3264-lAtest-release-202-1.pdf](http://redstone-walker.com/wp-content/uploads/2022/12/Adobe-Photoshop-CC-2015-Version-16-Download-free-Hacked-For-PC-x3264-lAtest-release-202-1.pdf)

<http://mysleepanddreams.com/?p=31926>

[https://haulingreviews.com/wp-content/uploads/2022/12/Adobe\\_Photoshop\\_2022\\_Version\\_2301.pdf](https://haulingreviews.com/wp-content/uploads/2022/12/Adobe_Photoshop_2022_Version_2301.pdf) <http://rsglobalconsultant.com/wp-content/uploads/2022/12/saleber.pdf>

**CS3:–** The third major version of Photoshop was introduced in 2006, which is the most user-friendly version. It was the first version to support the most popular file formats out there and the most robust Photoshop. It also introduced the concept of graphics tablets compatibility, although they are not considered to be standard Photoshop features. **CS4:–** Adobe's fourth version of the software, called CS4, was released in 2009. The subtle and significant changes in this version are not considered to be a big deal and users still stick with its basic features. **CS5:–** The fifth major version of the software was introduced in mid-2011. These changes make Photoshop CS5 a thoroughly revised version, bringing it close to all the features expected by users across the world and eventually make the tool game-changing. Some of the user-friendly features include Smart Sharpen, Content-Aware Fill, Puppet Warp, Content-Aware Move and so on, and among all, the most improved feature is the 'Content-Aware Move'. The new capabilities along with the many other features in the newer version render any images better and bring them to a better quality. You may not use all the features you get in this version of Photoshop, but anyway it is worth a try. **CS6:–** A few months back, in March 2012, Adobe brought in some changes. The subtle changes that were made in this version were not major, and the main focus was brought to the new features and plug-ins that came along with it.